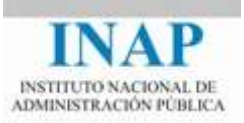

# Curso online: **Instalación, Configuración y Administración de Apache + Tomcat**

# **Módulo 4. Cooperación entre Apache y Tomcat Guía del módulo**

Autores

Janine García Morera Alexandra López de la Oliva Portugués Julio Villena Román

Octubre de 2014

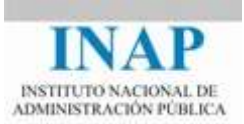

## **GUÍA DEL MÓDULO**

### **Objetivos generales del módulo**

La finalidad del módulo será alcanzar los siguientes objetivos:

- El objetivo principal de este módulo es conseguir que Apache sirva el contenido estático de una aplicación Web y el dinámico basado en CGIs y que Tomcat sirva el contenido dinámico basado en servlets y JSPs.
- $\triangleright$  Saber cuáles son los protocolos de cooperación entre Apache y Tomcat y cuáles son los módulos que los implementan.
- Instalar el módulo de cooperación mod jk para configurar un entorno de colaboración Apache+Tomcat
- Diseñar una arquitectura de balanceo utilizando dicho módulo
- Realizar la misma funcionalidad usando los nuevos módulos de la versión 2.4 de Apache mod proxy ajp y mod proxy balancer.

#### **Esquema de contenidos**

Este módulo está compuesto por unos contenidos de carácter teórico y una serie de actividades prácticas, todas ellas evaluables para calificación final del curso.

La parte de teoría está dividida en cinco capítulos: "*Introducción*", "*Conectores*", "*mod\_jk (conector JK 1.2)"* , "mod\_proxy\_ajp (conector HTTP)" y *"Conclusiones".*

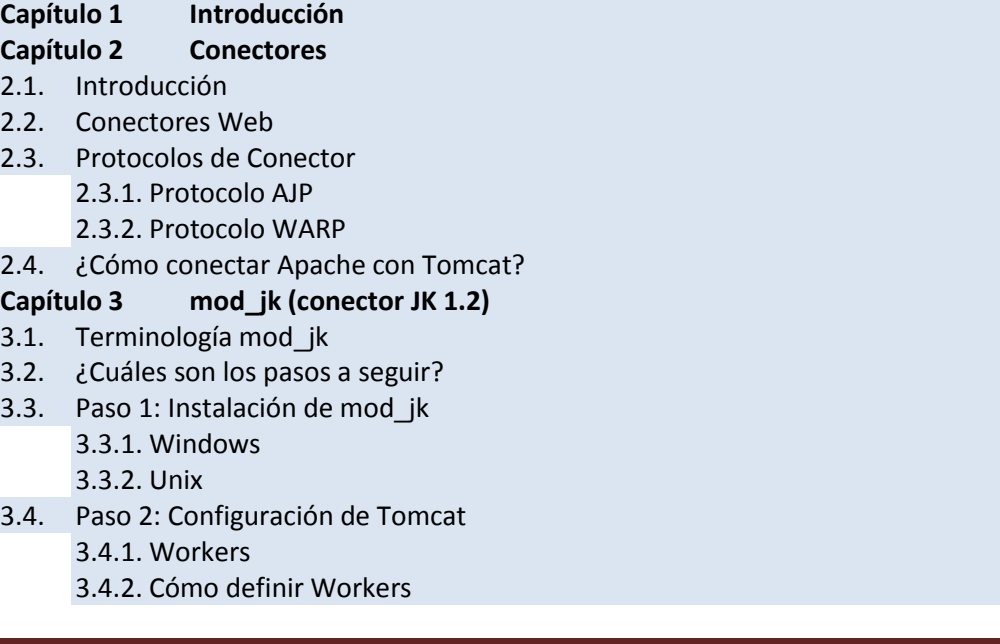

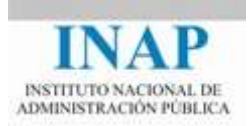

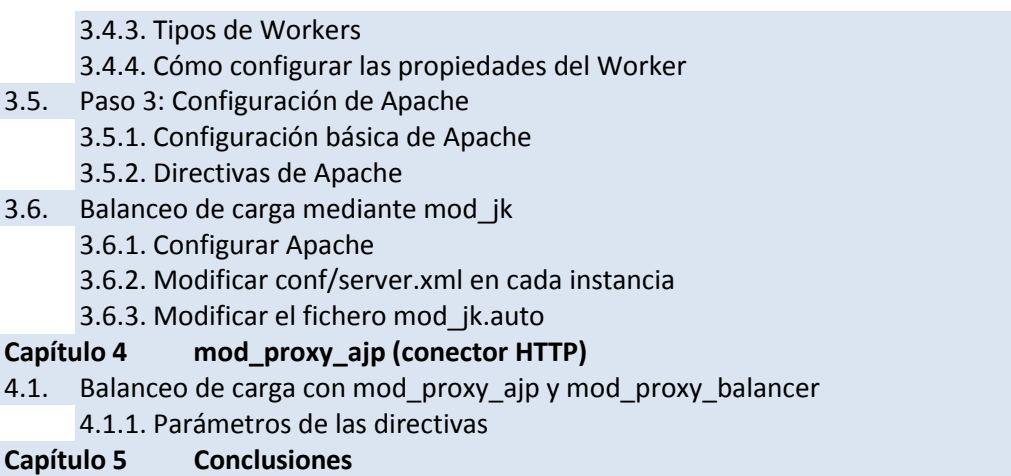

### **Instrucciones**

En primer lugar se deberá de leer la teoría para luego ser capaz de realizar los tests, las actividades prácticas y los ejercicios.

Está previsto que este Módulo se complete en 5 días, con un esfuerzo estimado de 8 horas.

#### **Evaluación**

Este módulo cuenta 40 puntos para la nota final, además de la participación en actividades del foro, repartidos entre las actividades prácticas de evaluación descritas en la tabla siguiente.

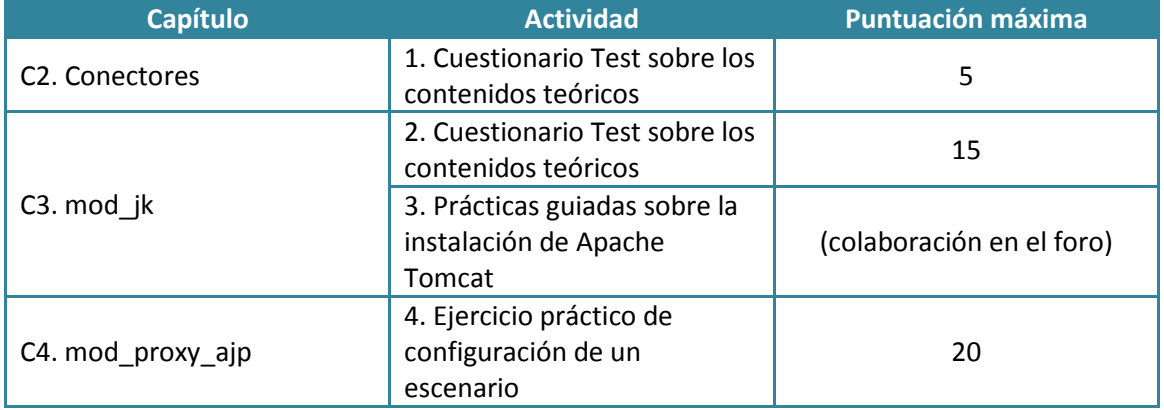

En el cronograma del curso se detalla la fecha de entrega límite de cada actividad. Si no se realiza la actividad a tiempo, se permitirá su entrega, hasta el último día del curso, con una penalización consistente en una reducción de la puntuación máxima al 80% de la inicial.